your name(s)

## *Physics 852 Exercise #8 - Friday, March. 18th*

BCS theory is built on a simplified assumption of an interaction with a fixed density of states over a finite energy range, with an interaction that mixes all states (with a given total momentum) equally. To mimic this, consider the following Hamiltonian in matrix form,

$$
H_{ii} = E_0(i/M), \quad E_0 = 1.0
$$
  
\n
$$
H_{i \neq j} = -g/M, \quad g = 0.1;
$$
\n(0.1)

where  $M$  is the dimensionality of the matrix with  $0\leq i < M.$ 

- 1. Write a program that finds the eigenvalues of the matrix and prints out the lowest 10 eigenvalues.
- 2. Run the program for  $M = 5, 20, 80, 320$  and compare results.
- 3. For  $M = 320$ , compare the lowest eigenvalues for  $g = 0.1, 0.01, 0.001$ .
- 4. What happens under the interchange  $g \rightarrow -g$ ?

**Solution**:

————————————-

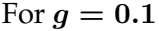

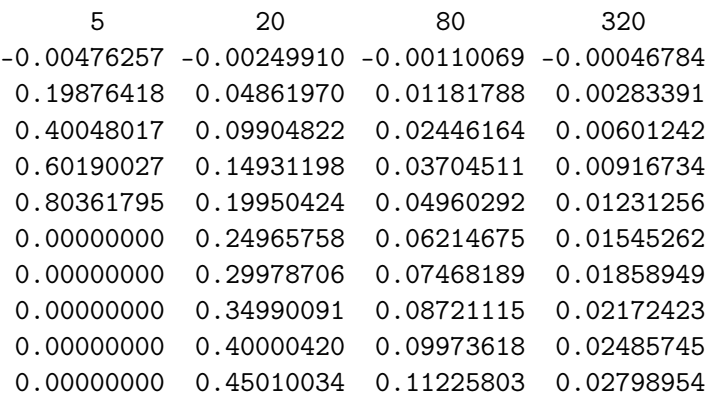

For  $g = 0.01$ 

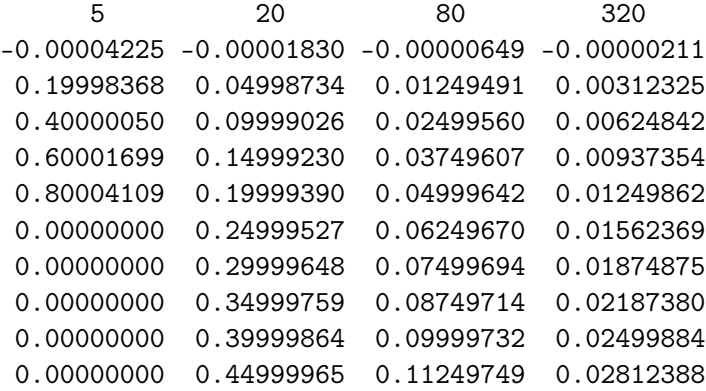

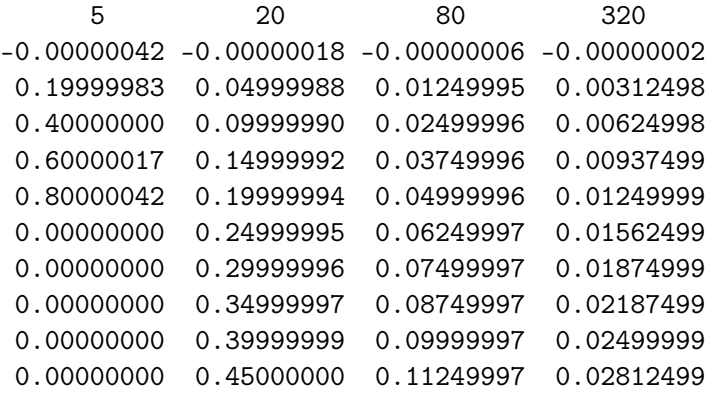

For  $g = -0.01$ 

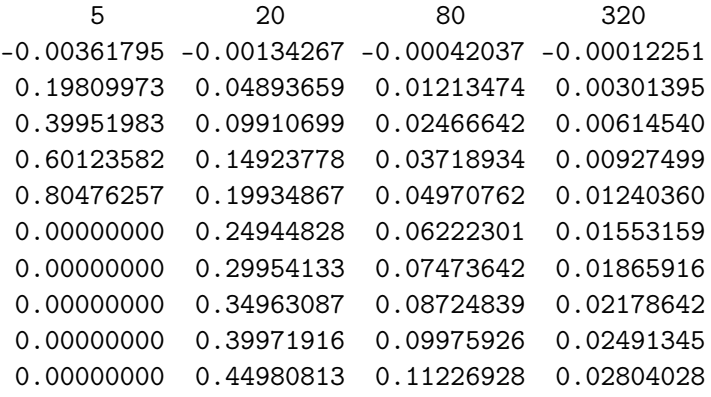